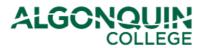

## **Updating Your Contact Information**

Verify and update your contact information with the College using the Algonquin College Student Information System, otherwise known as <u>ACSIS</u>.

#### **STEP 1**

Log in to ACSIS, using your student number.

| Student Number:                                                                                                    | Your student number must not contain any space      |
|----------------------------------------------------------------------------------------------------|-----------------------------------------------------|
| e.g.: 012345678                                                                                                    | or hyphens and must be in the form <b>012345678</b> |
| Next                                                                                                    | and is located on your Student Card.                |
| Problems logging in? Read our <u>login FAQ</u><br>Algonquin College considers all of your information<br>personal and private. All information within this system is<br>kept secure to ensure your privacy. |                                                     |

### **STEP 2**

Select Profile under Account.

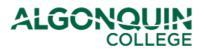

# How-To Guide

| ACCOUNT                        |
|--------------------------------|
| Profile                        |
| Change Password                |
| Encumbrances                   |
| Locker Assignment              |
| Network Account Info           |
| Download Forms                 |
| Print Letters                  |
| View/Print Transcript          |
| Release of Student Information |

### **STEP 3**

View your contact information.

If you need to add a Local Address, remove an address, or edit your Home/Local address, phone number, or email click the *Edit my Profile* button.

| STUDENT PROFILE                                                                                                    |                                                              |  |  |  |
|----------------------------------------------------------------------------------------------------|--------------------------------------------------------------|--|--|--|
| Please ensure that this information is accurate. Your home address is typically used for official correspondence and any refunds will be mailed to your local address. |                                                              |  |  |  |
| Home Address                                                                                                    | Local Address                                                |  |  |  |
| Street Address:123 Sesame Street                                                                                                    | Please Edit your profile if you wish to add a local address. |  |  |  |
| City:Kingston<br>Prov/State:ON                                                                                                    |                                                              |  |  |  |
| Postal/Zip Code: A1B 2C3                                                                                                    |                                                              |  |  |  |
| Country:Canada                                                                                                    |                                                              |  |  |  |
| Phone:(613) 123-4567                                                                                                    |                                                              |  |  |  |
| Fax:Not entered                                                                                                    |                                                              |  |  |  |
| Email Addresses                                                                                                    |                                                              |  |  |  |
| College e-mail: Not Entered                                                                                                    |                                                              |  |  |  |
| Alternate e-mail: noemail@noemail.com                                                                                                    |                                                              |  |  |  |

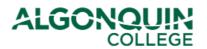

# How-To Guide

#### **Option #1 - Updating Information**

Update the information that needs to be changed, then click Save My Profile.

Note: International students are only able to update their Local address, Local phone number, and their email. The Home Address is typically your permanent address in your home country, and is kept on file for emergencies. To update the Home Address, contact the <u>Registrar's Office</u>.

| STUDENT PROFILE                                                                                                    |                        |                                                                                  |  |  |
|----------------------------------------------------------------------------------------------------|------------------------|----------------------------------------------------------------------------------|--|--|
| Save My Profile                                                                                                    |                        |                                                                                  |  |  |
| Please ensure that your address information is accu<br>Please ensure that you update your address if requi<br>Change/Update Information<br>Home Address & as Needed | red.                   | ble mail is returned to the College.<br>Change/Update Information<br>& as Needed |  |  |
| Street Address: 123 Sesame Street *                                                                                                    | Street Address         | 4 Privet Drive *                                                                 |  |  |
| City: Kingston                                                                                                    | City                   | Ottawa                                                                           |  |  |
| Prov/State: Ontario                                                                                                    | Prov/State:            | Ontario 🗸                                                                        |  |  |
| Postal/Zip Code: A1B2C3                                                                                                    | Postal/Zip Code        | A1B2C3                                                                           |  |  |
| Country: CANADA 🗸                                                                                                    | Country                | CANADA 🗸                                                                         |  |  |
| Phone: 613 1234567                                                                                                    | Phone                  | 613 1234567                                                                      |  |  |
| Fax:                                                                                                    | Fax                    |                                                                                  |  |  |
| * Please enter your apartment/house number first, follower                                                                                                    | d by the street addres | SS.                                                                              |  |  |
| Example: 301-69 Applebee Street or 12 Applebee Street.                                                                                                    |                        |                                                                                  |  |  |
| Email Addresses Change/Update Information   College email:Not Entered Change/Update Information                                                                     |                        |                                                                                  |  |  |
| Alternate email: noemail@noemail.com                                                                                                    |                        |                                                                                  |  |  |
| * A college email cannot be entered as your alternate email                                                                                                    | il.                    |                                                                                  |  |  |

### **Option #2 - Adding a Local Address**

If you have a permanent address (for example your parents' house) and a more temporary local address (for example Residence or an apartment near the College), you can keep the permanent address on your file as the Home Address and enter the other as a Local Address.

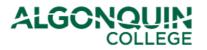

# How-To Guide

Add the contact information to the Local Address section. If you have the same phone number as the one listed under your Home address, enter it under the Local Address too.

When done, click Save My Profile.

| STUDENT PROFILE                                                                                             |                                                        |  |  |  |
|----------------------------------------------------------------------------------------------------|--------------------------------------------------------|--|--|--|
| Save My Profile                                                                                             |                                                        |  |  |  |
| Please ensure that your address information is accurate. All undeliverable mail is returned to the College. |                                                        |  |  |  |
| Please ensure that you update your address if r<br>Home Address                                             | required.<br>Enter your Local Address<br>Local Address |  |  |  |
| Street Address: 123 Sesame Street *                                                                         | Street Address: 4 Privet Drive *                       |  |  |  |
| City: Kingston                                                                                              | City: Ottawa                                           |  |  |  |
| Prov/State: Ontario                                                                                         | Prov/State: Ontario ~                                  |  |  |  |
| Postal/Zip Code: A1B2C3                                                                                     | Postal/Zip Code: A1B2C3                                |  |  |  |
| Country: CANADA 🗸                                                                                           | Country: CANADA 🗸                                      |  |  |  |
| Phone: 613 1234567                                                                                          | Phone: 613 1234567                                     |  |  |  |
| Fax:                                                                                                    | Fax:                                                   |  |  |  |
| * Please enter your apartment/house number first, fol                                                       | llowed by the street address.                          |  |  |  |
| Example: 301-69 Applebee Street or 12 Applebee Street.                                                      |                                                        |  |  |  |
| Email Addresses                                                                                             |                                                        |  |  |  |
| College email:Not Entered                                                                                   |                                                        |  |  |  |
| Alternate email: noemail@noemail.com                                                                        |                                                        |  |  |  |
| * A college email cannot be entered as your alternate                                                       | e email.                                               |  |  |  |

#### **Option #3 - Removing an Address**

Students who previously had both a Home and Local Address but who now only want one address on file should update their Home Address and delete all information from the Local Address.

When done, click Save My Profile.

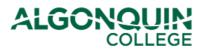

| STUDENT PROFILE                                                                                             |                               |  |  |  |
|----------------------------------------------------------------------------------------------------|-------------------------------|--|--|--|
| Save My Profile                                                                                             |                               |  |  |  |
| Please ensure that your address information is accurate. All undeliverable mail is returned to the College. |                               |  |  |  |
| Please ensure that you update your address if required.                                                     |                               |  |  |  |
| Change/Update Informa<br>Home Address த as Needed                                                           | Ition Remove Information      |  |  |  |
|                                                                                                    |                               |  |  |  |
| Street Address: 4 Privet Drive *                                                                            | Street Address:               |  |  |  |
| City: Ottawa                                                                                                | City:                         |  |  |  |
| Prov/State: Ontario                                                                                         | Prov/State: Select from below |  |  |  |
| Postal/Zip Code: A1B2C3                                                                                     | Postal/Zip Code:              |  |  |  |
| Country: CANADA 🗸                                                                                           | Country: CANADA 🗸             |  |  |  |
| Phone: 613 1234567                                                                                          | Phone:                        |  |  |  |
| Fax:                                                                                                    | Fax:                          |  |  |  |
| * Please enter your apartment/house number first, fol                                                       | lowed by the street address.  |  |  |  |
| Example: 301-69 Applebee Street or 12 Applebee Street.                                                      |                               |  |  |  |
|                                                                                                    |                               |  |  |  |
| Email Addresses                                                                                             |                               |  |  |  |
| College email:Not Entered                                                                                   |                               |  |  |  |
| Alternate email: noemail@noemail.com                                                                        |                               |  |  |  |
| * A college email cannot be entered as your alternate                                                       | email.                        |  |  |  |
|                                                                                                    |                               |  |  |  |